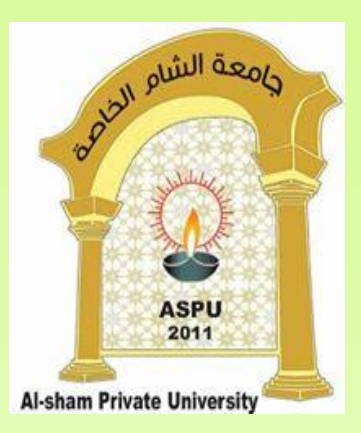

# **Implementing Aggregation and Composition Relationships in Java**

#### **Dr. REEMA AL-KAMHA**

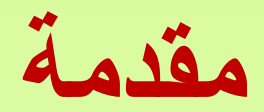

- **تذكرة:** تم في المحاضرات السابقة التأكيد على أن مفهوم الصف مماثل لمفهوم النوع، و بالتالي استخدام الصف لتعريف أنواع جديدة
- سندرس في هذه المحاضرة بعض العالقات التي قد توجد بين الصفوف. نذكر منها: – عالقة Aggregation – عالقة Composition

# **Aggregation**

- It represents a **HAS-A** relationship.
- It is a **unidirectional association** i.e. a one way relationship. For example, department can have students but vice versa is not possible and thus unidirectional in nature.
- In Aggregation, **both the entries can survive individually** which means ending one entity will not effect the other entity
	- تمثيل لعالقة A-HAS يملك أو له أو يحوي
	- هي عالقة باتجاه واحد. فمثال يمكن للقسم أن يحوي طالبا و لكن العكس غير صحيح
		- في عالقة الـ Aggregation وجود كل طرف من أطراف العالقة غير متعلق بالطرف اآلخر، فإنهاء أحدهما لن يؤثر على وجود اآلخر

# **Aggregation**

- It represents a **HAS-A** relationship.
	- لتوضيح عالقة الـ Aggregation نذكر المثال التالي:
		- ليكن لدينا صفين Student و Address
	- كل طالب له (A-HAS (عنوان، و بالتالي العالقة بين صف الطالب وصف العنوان هي عالقة Aggregation
	- ولكن من جهة أخرى، فإن صف العنوان هو صف مستقل غير متعلق بالضرورة بصف الطالب ) أي غير معتمد بوجوده على وجود صف الطالب(، فهو صف موجود بغض النظر عن وجود صف الطالب.
		- وبالتالي، فقد يتم حذف طالب معين بينما عنوانه يبقى موجودا و قد يسند هذا العنوان لطالب آخر
		- ومنه: Address A-HAS Student هي عالقة Aggregation، تمثل بلغة UML كالتالي:

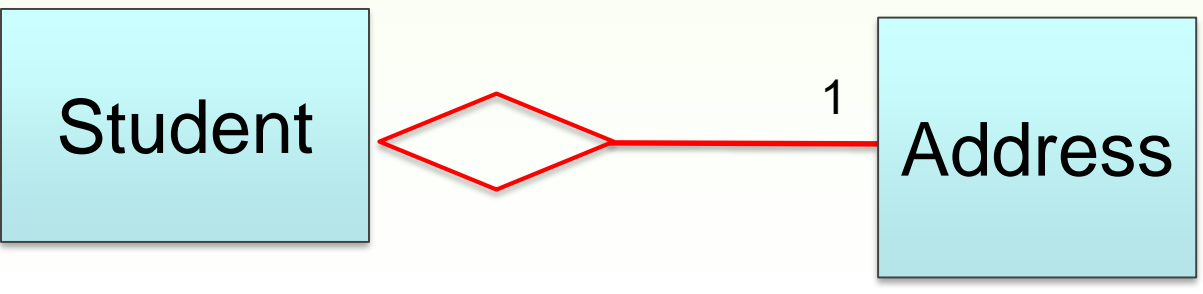

# **Aggregation**

- لننظر في مثال آخر لتوضيح عالقة الـ Aggregation :
	- صف المحفظة Wallet و صف النقود Money.
- العالقة بين الصفين هي أن المحفظة تحوي نقود (Money has Wallet (و لكن النقود ال تحتاج إلى محفظة بالضرورة لوجودها، وبالتالي عالقة باتجاه واحد.
- في هذه العالقة كل من الطرفين يمكن أن يبقى قائما بحد ذاته بغض النظر عن الطرف اآلخر . في مثالنا إذا لم يوجد صف المحفظة، فهذا ال يعني أن صف النقود ال يمكن أن يوجد.
	- Aggregation عالقة هي Wallet HAS-A Money :ومنه–

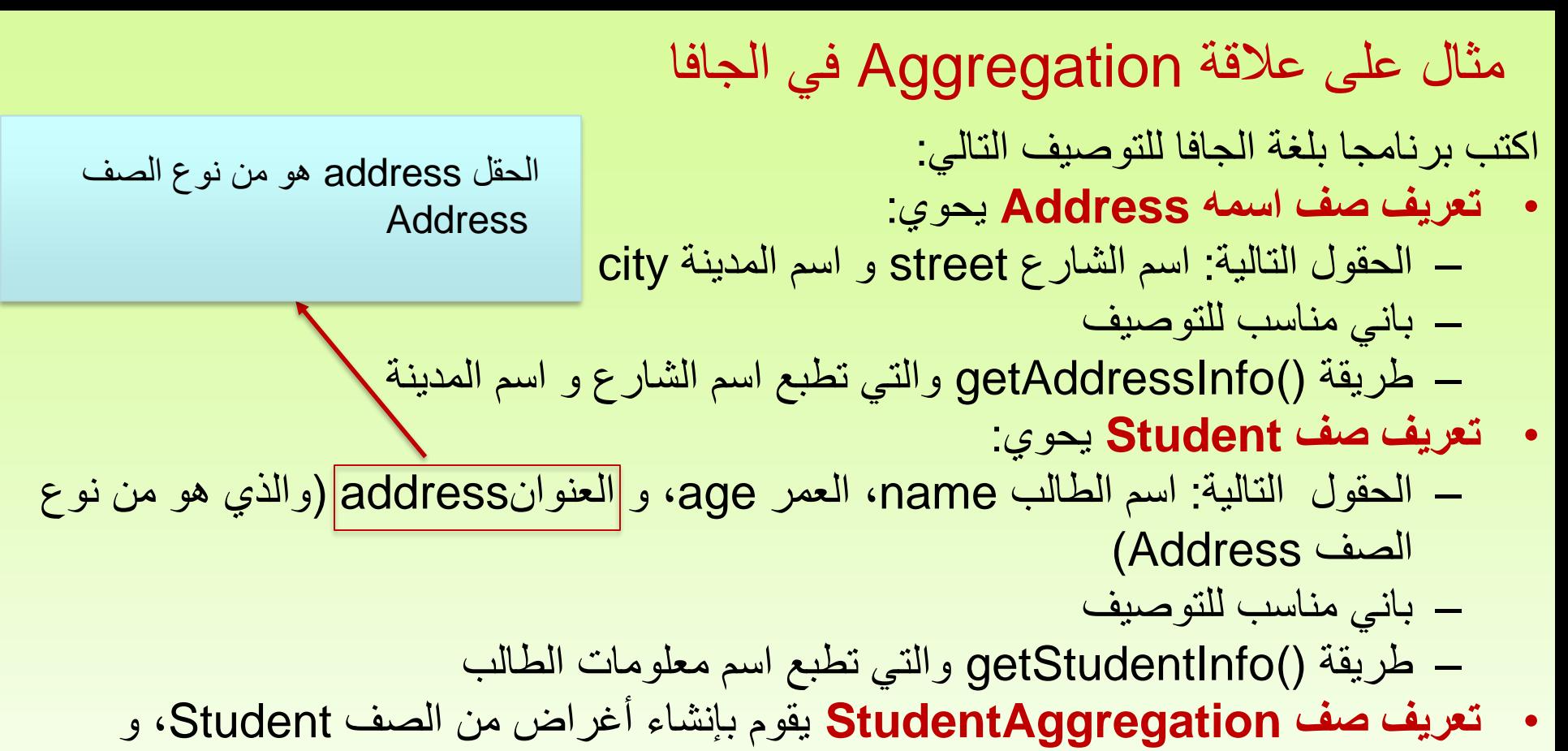

استدعاء الطرق الموجودة فيه

#### تمثيل عالقة الـ Aggregation باستخدام لغة UML

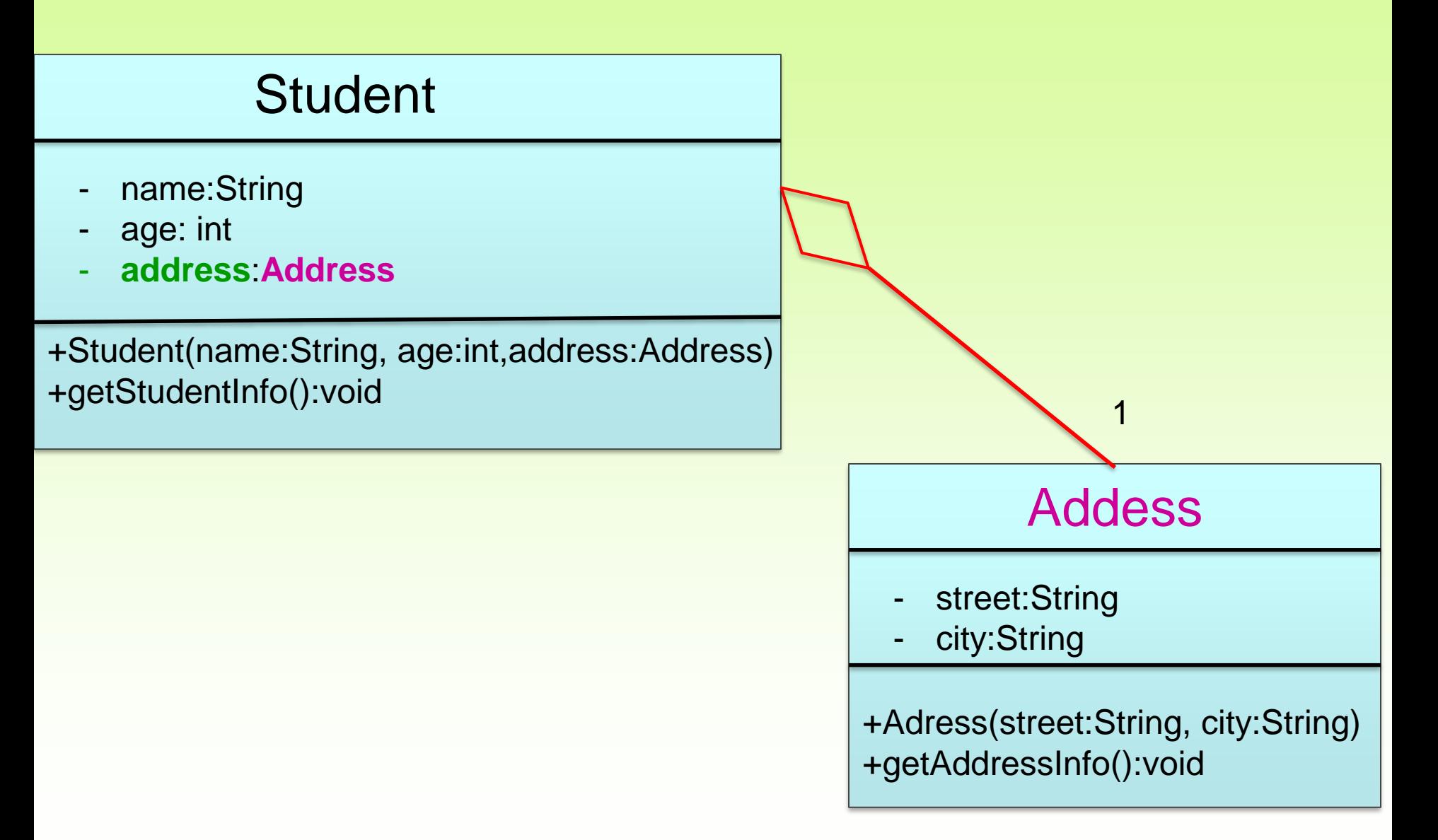

لتنفيذ عالقة Aggregation في الجافا، فإنه في الصف Student

• أوال: يتم التصريح عن الحقل address في الصف Student على أنه من نوع الصف Address، و هذا الحقل حالياً خالي لا يحمل أي عنوان ( أي لا يؤشر على أي غرض ( من الصف Address • ثانيا:

ضمن باني الصف Student يتم جعل الحقل address يؤشر على أغراض من الصف Address

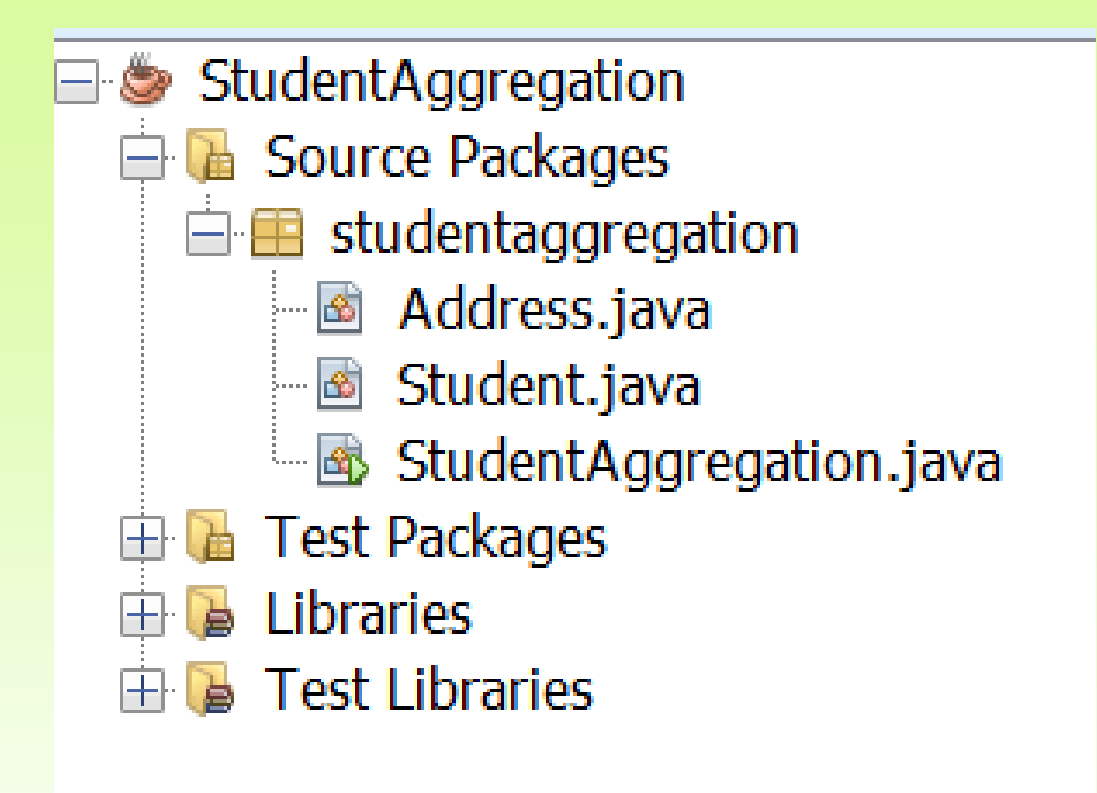

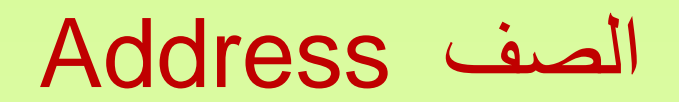

package studentaggregation; public class Address { private String street; private String city;

```
public Address(String street, String city){
 this.street=street;
 this.city=city;
}
```
public void getAddressInfo(){ System.out.println("The Address \n"+"Street is "+street+" City is "+city); } }

```
package studentaggregation;
public class Student {
 private String name;
 private int age;
//Creating HAS-A relationship with Address class
 private Address address;
 public Student(String name, int age, Address address){
  this.name=name;
  this.age=age;
      الحقل address للصف Student يؤشر فعليا على )يحمل عنوان( غرض من الصف Address
  this.address=address;
 }
  public void getStudentInfo(){
  System.out.println("Student Information\n"+"Name is "+name+
  " Age is "+age);
  address.getAddressInfo();
  System.out.println("*************************************");
  } 
                        الحظ أنه تم استخدام address من نوع الصف Address كحقل في 
                                                            الصف Student
                                                 الصف Student
```
}

package studentaggregation; public class StudentAggregation { public static void main(String[] args) { إنشاء غرضين من الصف Address // Address add1=new Address("Baramka", "Damascus"); Address add2=new Address("Mezza","Damascus"); // you should pass add1 object which contains address which you can access in Student class إنشاء ثالثة أغراض من الصف Student // Student s1=new Student("Sami",20,add1); Student s2=new Student("Rami",21,add2); Student s3=new Student("Hani",19,add1); طباعة معلو مات عن الأغر اض المنشأة // s1.getStudentInfo(); s2.getStudentInfo(); s3.getStudentInfo(); } الصف StudentAggregation

}

- **Student Information** Name is Sami Age is 20 The Address Street is Baramka City is Damascus \*\*\*\*\*\*\*\*\*\*\*\*\*\*\*\*\*\*\*\*\*\*\*\*\*\*\*\*\*\*\*\*\*\*\*\*\* Student Information
- Name is Rami Age is 21
- The Address
- Street is Mezza City is Damascus

\*\*\*\*\*\*\*\*\*\*\*\*\*\*\*\*\*\*\*\*\*\*\*\*\*\*\*\*\*\*\*\*\*\*\*

- Student Information
- Name is Hani Age is 19
- The Address
- Street is Baramka City is Damascus

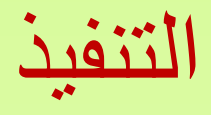

#### مالحظات حول الصف Student

• السطر التالي

#### private **Address** address;

يعني التصريح عن الحقل address في الصف Student على أنه من نوع الصف Address، و هذا الحقل حاليا خالي لا يحمل أي عنوان ( أي لا يؤشر على أي غرض ) من الصف Address

- السطر ;address=address.this في الباني التالي للصف Student public Student(String name, int age, Address address){
	- this.name=name;
	- this.age=age;
	- this.address=address;

يعني أنه عندما يتم إنشاء غرض )طالب( من الصف Student فإن الحقل address لهذا الغرض سيؤشر على (سيحمل عنوان( الغرض (address (من الصف Address الحظ أنه في حال حذف أي غرض من نوع Student فإن هذا لن يؤئر على األغراض من نوع Address

### **مثال آخر على عالقة Aggregation في الجافا**

- اكتب برنامجا بلغة الجافا للتوصيف التالي:
- **تعريف صف اسمه Student** يحوي:
- الحقول التالية: اسم الطالب name و عمره age
	- باني مناسب للتوصيف
- طريقة ()getStudentInfo والتي تطبع معلومات الطالب
- **تعريف صف Department** يحوي: – الحقول التالية: اسم القسم dName، و **sList مجموعة من الطالب من نوع الصف Student**
	- باني مناسب للتوصيف
	- طريقة ()getDeptInfo والتي تطبع معلومات كل الطالب في القسم
	- **تعريف صف DepartmentStudentAggregation** يقوم بإنشاء أغراض من الصف Department، و استدعاء الطرق الموجودة فيه

#### تمثيل عالقة الـ Aggregation باستخدام لغة UML

#### **Department**

- dName:String
- sList:ArrayList<Student>

+Department(dName:String, sList:ArrayList<Student>) +getAddressInfo():void

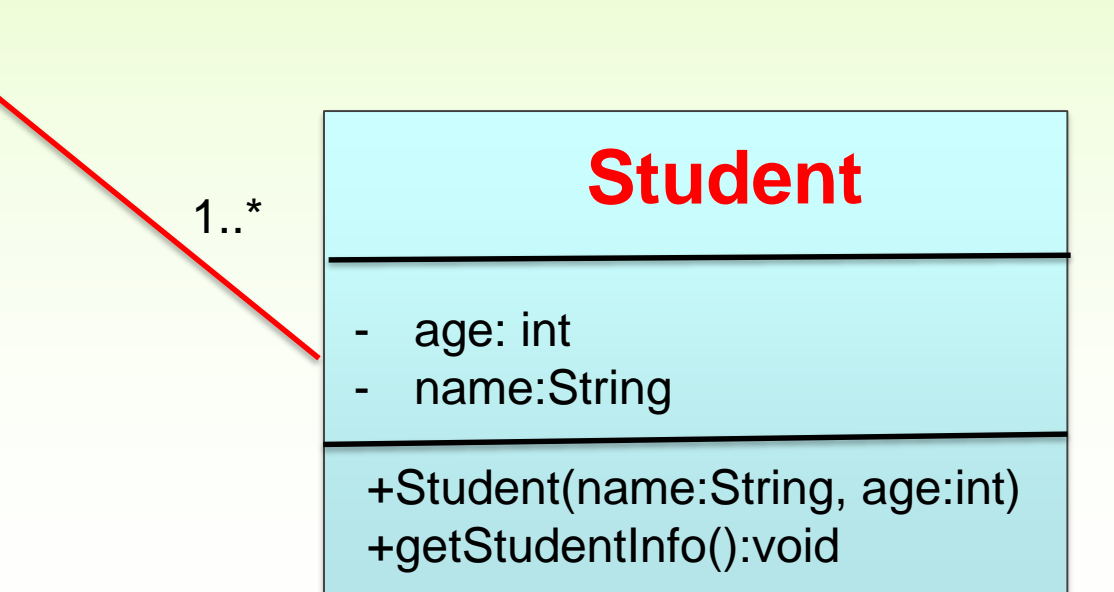

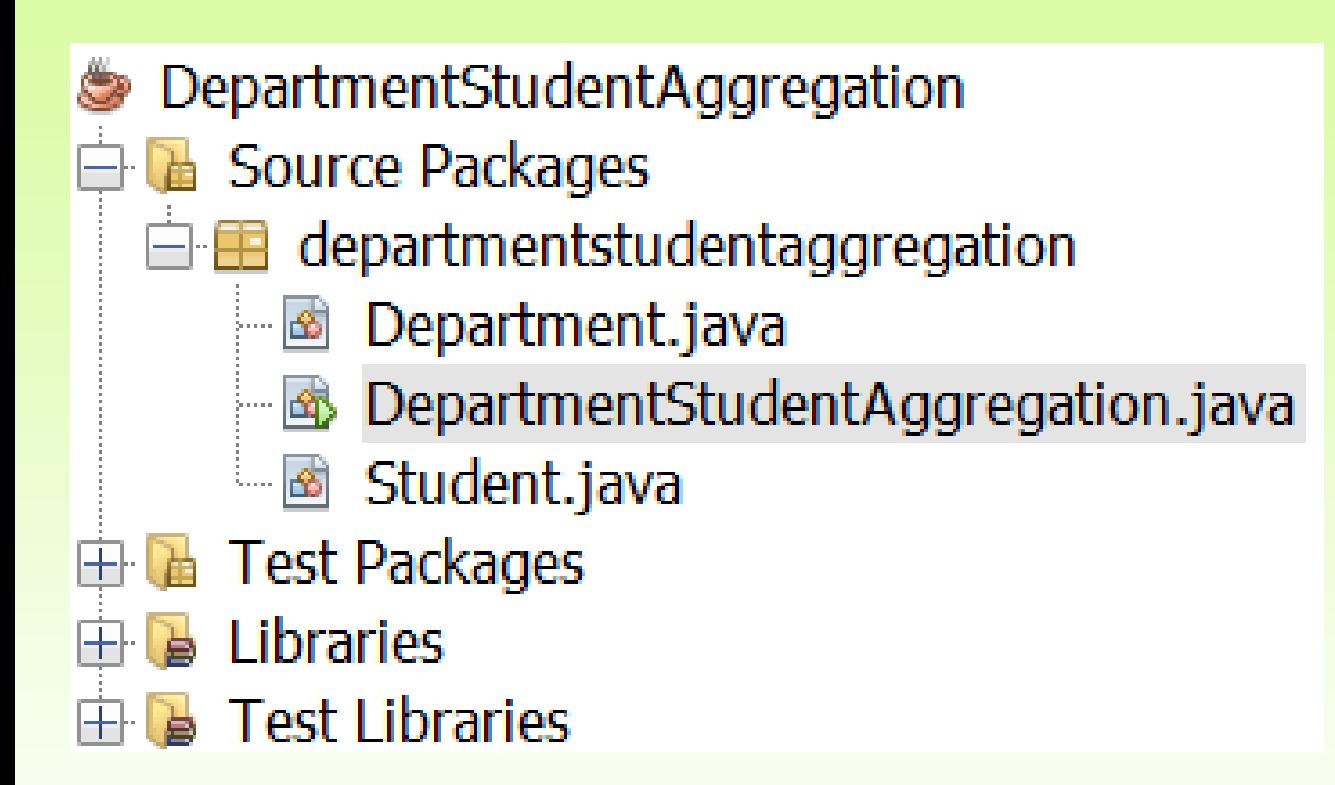

### **الصف Student**

```
package departmentstudentaggregation;
public class Student {
  private String name;
  private int age;
  public Student (String name, int age) {
    this.name = name:this aq = aqe;
  public void qetStudentInfo(){
    System.out.println("Student Information\n"+
                        "Name is "+name+" Age is "+age);
    System.out.println("*******************************");
  ł
```
# **الصف Department**

```
package departmentstudentaggregation;
import java.util.*;
public class Department {
private String dName;
private ArrayList<Student> sList;//ArrayList for all students
public Department (String dName, ArrayList<Student> sList) {
    this.dName=dName:
    this.sList=sList:
 ł
 public void getDeptInfo(){
    System. out.println ("Students who attend "+dName+" department");
    for(int i=0; i<sList.size(); i++){
         slist.get(i).qetstudentInfo();مالحظات:
 \mathcal{F}• الحقل sList من نوع قائمة متجهية ArrayList و التي كل عنصر من عناصرها من نوع الصف 
                                                                 Student
  • (i(get.sList ترجع العنصر ذو الدليل i( والذي هنا غرض من الصف Student )من القائمة المتجهية
```
# **الصف DepartmentStudentAggregation**

```
package departmentstudentaggregation;
 import java.util.*;
 public class DepartmentStudentAggregation {
      public static void main(String[] args) {
       Student sl=new Student("Ali", 20);
       Student s2=new Student("Sami", 21);
       ArrayList<Student> sList=new ArrayList<Student> ();
       slist.add(s1);إضافة الغرض 1s إلى القائمة المتجهيةslist.add(s2);Department dl=new Department ("CS", sList);
       dl.getDepthfo();
                                                                مالحظات:
   • حجز مكان في الذاكرة Heap لقائمة متجهية ArrayList كل عنصر من عناصرها من نوع الصف 
                                                             Student
• sList متغير مرجعي يتم حجز مكان له في الـ Stack يؤشر على القائمة المتجهية التي تم إنشاؤها في الـ 
                                                               Heap
```
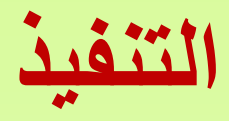

### Students who attend CS department Student Information Name is Ali Age is 20

\*\*\*\*\*\*\*\*\*\*\*\*\*\*\*\*\*\*\*\*\*\*\*\*\*\*\*\*\*\*\*\*\*\*\*\*\*

### Student Information Name is Sami Age is 21

\*\*\*\*\*\*\*\*\*\*\*\*\*\*\*\*\*\*\*\*\*\*\*\*\*\*\*\*\*\*\*\*\*\*\*\*\*

# **Composition**

- It represents **part-of** relationship.
- In composition, both the entities are dependent on each other.
- When there is a composition between two entities, the composed object **cannot exist** without the other entity.
	- عالقة الـ Composition هي نوع خاص من عالقة الـ Aggregation و تمثل عالقة جزء من حيث يعتمد فيها كلا الصفين على الآخر .
		- عندما توجد عالقة Composition بين طرفين، فال يمكن ألحدهما أن يكون موجودا مستقال عن الطرف اآلخر

## **Composition**

- فمثال في صف اإلنسان Human و صف القلب Heart. فإن القلب هو جزء من اإلنسان. يحتاج اإلنسان إلى القلب ليعيش و كذلك يحتاج القلب ألن يوجد في جسم اإلنسان ليعمل.
- عندما يعتمد كال الصفين على بعضهما و لهما نفس دورة الحياة )فعندما يموت أحدهما يموت اآلخر أيضا(، وبالتالي تكون العالقة Composition. فال يوجد لصف القلب معنى في حال عدم وجود صف اإلنسان.
- ومنه العالقة بين: Human و Heart هي عالقة Composition، تمثل بلغة UML كالتالي:

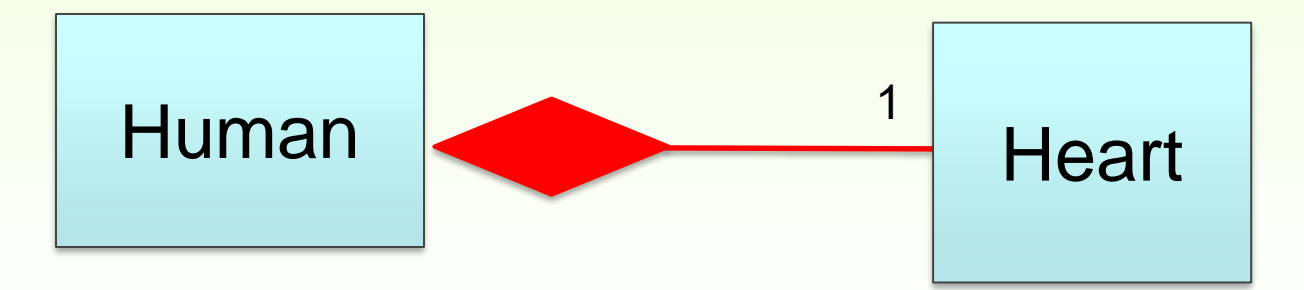

## **Composition**

- فمثال في صف البنك Bank و صف الحساب Account. فإن البنك يتكون من قائمة الحسابات البنكية الموجودة فيه.
	- بالتالي ال يمكن للبنك أن يوجد بدون وجود حسابات ، و كذلك ال يوجد للحسابات أي معنى بدون وجود البنك.
- عند حذف البنك فإن الحسابات البنكية سيتم حذفها، ألنه ال يوجد لها معنى في حال عدم وجود صف البنك..
- ومنه العالقة بين: Bank و Account هي عالقة Composition، تمثل بلغة UML كالتالي:

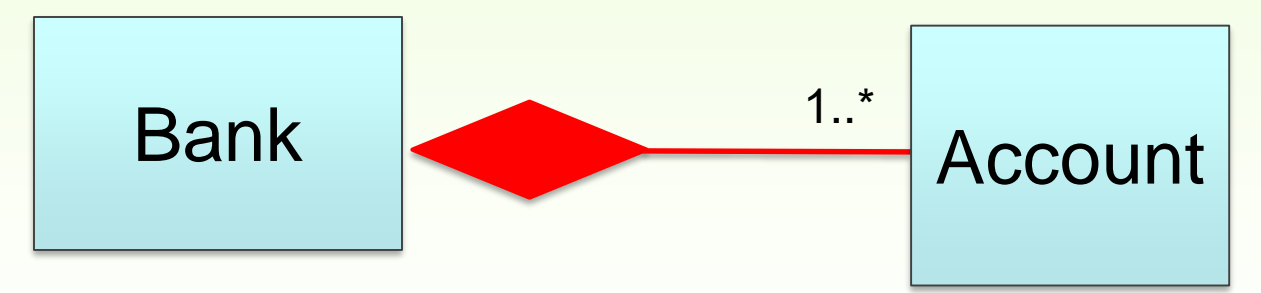

#### لتوضيح عالقة Composition في الجافا

اكتب برنامجا بلغة الجافا للتوصيف التالي:

- **تعريف صف Account** يحتوي:
- الحقول التالية: رقم الحساب accountNum، اسم مالك الحساب cname، قيمة الرصيد balance، و الرقم الوطني لمالك الحساب cid
	- باني مناسب للتوصيف
	- طريقة ()getAccountInfo والتي تطبع معلومات الحساب
	- **تعريف صف Bank و هو مشكل من مجموعة حسابات** يحتوي:
- الحقل اسم البنك bName والحقل AccountList والذي هو عبارة عن قائمة من الحسابات باني مناسب للتوصيف
	- الطرق التالية:
	- ()addAccount إضافة حساب للبنك حيث يتم ادخال معلومات الحساب من خالل لوحة المفاتيح
		- ()getAllAccounts عرض معلومات كل الحسابات في البنك
	- **تعريف الصف BankAppComposition** والذي يتم فيه نشاء غرض من الصف Bank واستدعاء الطرق الموجودة فيه

#### تمثيل عالقة الـ Composition باستخدام لغة UML

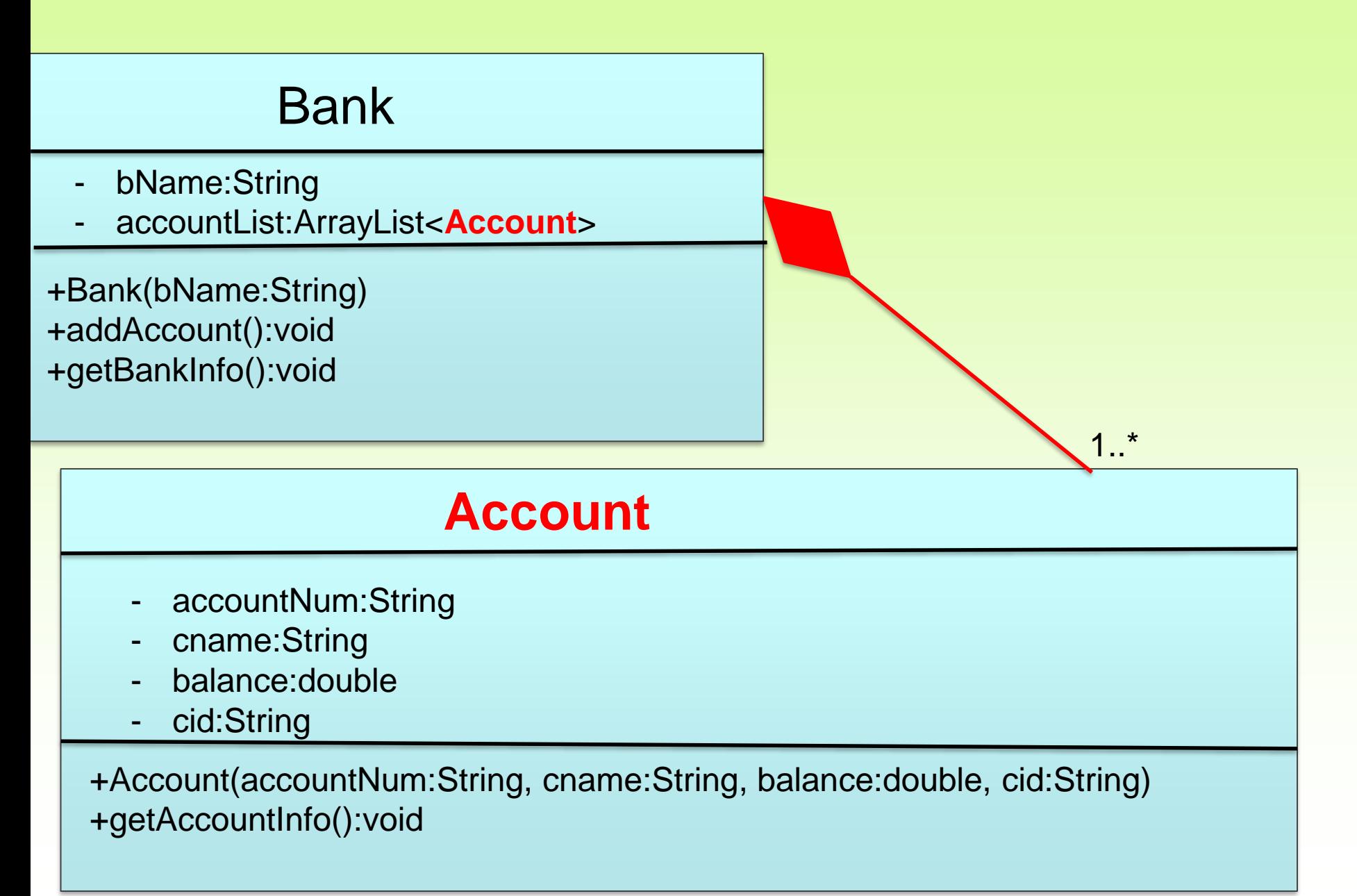

#### لتنفيذ عالقة Composition في الجافا، فإنه في الصف Bank

#### • أوال: يتم التصريح عن الحقل accountList في الصف Bank على أنه قائمة متجهية ArrayList كل عنصر فيها من نوع الصف Account، و هذا الحقل حاليا خالي لا يحمل أي عنوان ( أي لا يؤشر على أي غرض ) • ثانيا: ضمن باني الصف Bank يتم إنشاء قائمة متجهية من النوع accountList تحوي أغراض من نوع Account، و جعل الحقل accountList يؤشر على (يحمل عنوان) القائمة المتجهية

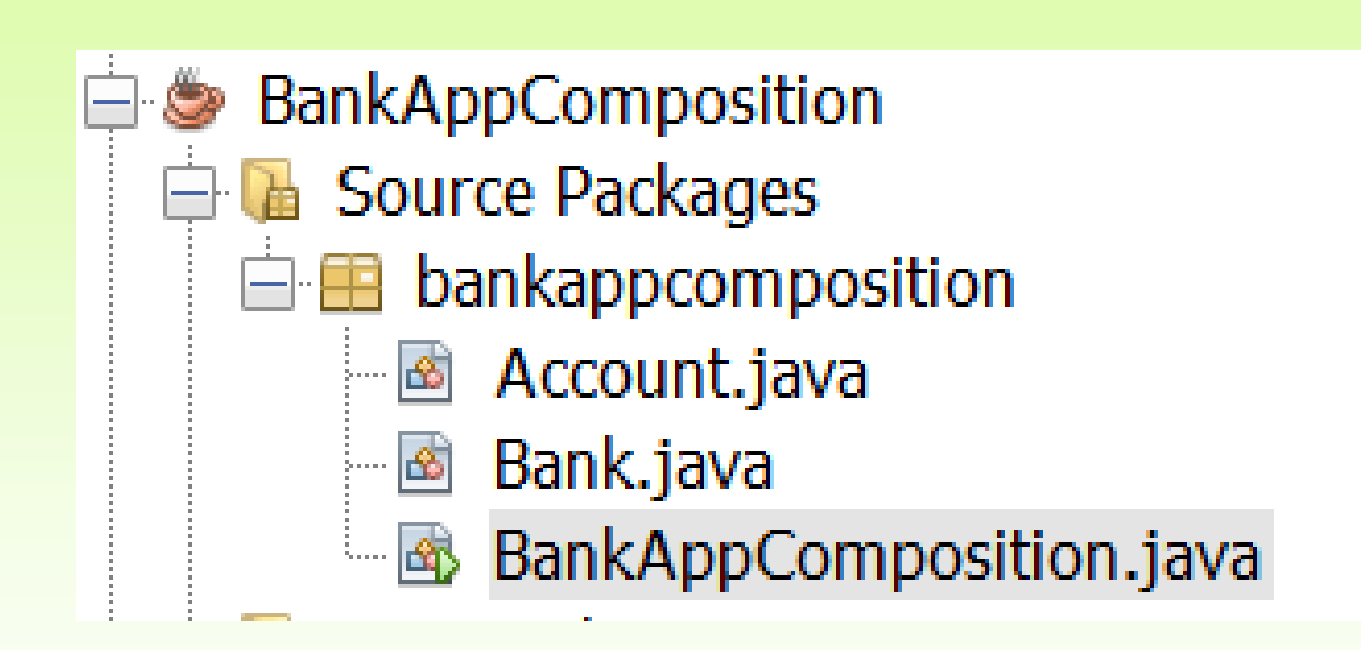

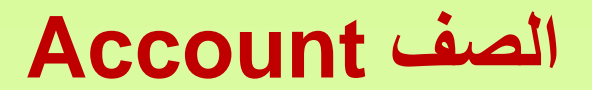

```
package bankappcomposition;
```

```
public class Account {
```

```
private String accountNum;
```
- private String cname;
- private double balance;
- private String cid;

```
public Account (String accountNum, String cname, double balance, String cid) {
```

```
this.accountNum=accountNum;
```

```
this.cname=cname;
```

```
this.balance=balance:
```

```
this.cid=cid:
```

```
public void AccountInfo(){
```

```
System.out.println("Account Number= "+accountNum+
```
- " Customer Name= "+cname+
- " Balance="+balance+" CID="+cid);

```
package bankappcomposition;
                                                                    الصف Bank
import java.util.*;
public class Bank {
  private String bName;
   private ArrayList<Account> accountList;
  الحظ أنه عندما يتم انشاء غرض من الصف Bank سيتم انشاء ArrayList من 
      this.bName=bName;
                                                           أغراض من الصف Account داخله
      accountList=new ArrayList<Account>();
                                                        الحظ أن وجود الحساب متعلق بوجود البنكpublic void addAccount () {
       System. out.println("**************************");
       Scanner s=new Scanner (System.in);
       System.out.print("Enter Account Number=");
       String accountNum=s.nextLine();
       System.out.print("\nEnter Customer Name=");
       String cname=s.nextLine();
        System.out.print("\nEnter Balance=");
       double balance=s.nextDouble();
        System.out.print("\nEnter Customer ID=");
       String cids = s.next();
       Account ac=new Account (accountNum, cname, balance, cid);
       accountList.add(ac);public void getBankInfo(){
       System.out.println("Information Regarding "+bName+" Bank");
```

```
for(int i=0; i<accountList.size();i++)
```
₹.

```
accountList.get(i).AccountInfo();
```
### **الصف BankAppComposition**

```
package bankappcomposition;
public class BankAppComposition {
    public static void main(String[] args) {
      Bank bank1=new Bank("Audi");
      bank1.addAccount();
      bank1.addAccount();
      bankl.getBankInfo();
```
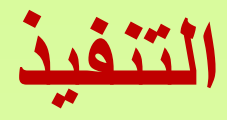

\*\*\*\*\*\*\*\*\*\*\*\*\*\*\*\*\*\*\*\*

- Enter Account Number=111
- Enter Customer Name=Rami Ali
- Enter Balance=1000000
- Enter Customer ID=123 \*\*\*\*\*\*\*\*\*\*\*\*\*\*\*\*\*\*\*\*
- Enter Account Number=222
- Enter Customer Name=Sami Hussam
- Enter Balance=200000

Enter Customer ID=456 Information Regarding Audi Bank Account Number= 111 Customer Name= Rami Ali Balance=1000000.0 CID=123 Account Number= 222 Customer Name= Sami Hussam Balance=200000.0 CID=456

#### مالحظات حول الصف Bank

• السطر التالي

private ArrayList<Account> accountList;

- يعني التصريح عن الحقل accountList في الصف Bank على أنه ArrayList كل عنصر فيها من نوع الصف Account، و هذا الحقل حاليا خالي ال يحمل أي عنوان ) أي ال يؤشر على أي غرض (
	- السطر ;()<Account<ArrayList new=accountList في الباني للصف Bank
- public Bank(String bName){ this.bName=bName; accountList=new ArrayList<Account>();

} يعني أنه ضمن باني الصف Bank يتم إنشاء قائمة متجهية ArrayList تحوي أغراض من نوع Account، و جعل الحقل accountList يؤشر على )يحمل عنوان( القائمة

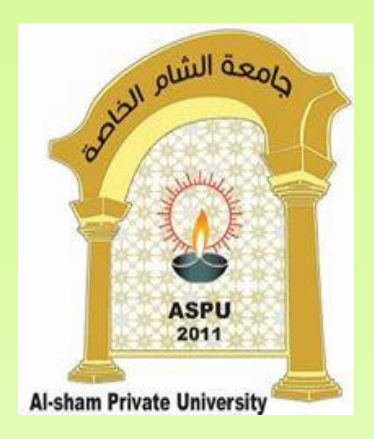

# **ArrayLists القوائم المتجهية**

#### **Dr. REEMA AL-KAMHA**

### The **ArrayList** Class

- القائمة المتجهية AraayList هو صف يمكن إنشاء أغراض منه تستخدم لتخزين الئحة من البيانات التي كل منها من نوع Object( النوع Object هو النوع الأعم في الجافا)
- تختلف القائمة المتجهية ArrayList عن المتجهة Array من حيث: يجب أن تكون عناصر المتجهة Array من نوع واحد، و ال يسمح بمزج عدة أنواع في متجهة واحدة •\* المتجهة بنية ثابتة لا يمكن تغيير الطول المحدد لها (زيادة أو نقصان) أثناء تنفيذ البرنامج. بينما القائمة المتجهية ArrayList لها بنية

ديناميكية يمكن زيادة و نقصان طولها أثناء تنفيذ البرنامج

### استخدام الصف Arraylist

أو:

• القائمة المتجهية ArrayList هي صف من الحزمة java.util ، لذلك للتعامل مع القائمة المتجهية، نكتب:

**import java.util.ArrayList;**

**import java.util.\*;**

• يمكن تعريف قائمة متجهية alist من خالل استخدام الصف ArrayList كما يلي: **ArrayList alist=new ArrayList();** 

حيث تنشئ هذه التعليمة غرض alist ، و هذا الغرض سيخزن أغراض وليس أنواع بسيطة Types primitive. قد تكون األغراض المضافة من أنواع مختلفة.

• لتعريف قائمة متجهية alist جميع عناصرها أغراض من نفس الصف، على سبيل المثال من نوع الصف String نكتب

**ArrayList <String> alist=new ArrayList<String> ();** 

- لتعريف قائمة متجهية alist جميع عناصرها أغراض من الصف Book نكتب:
- **ArrayList<Book> alist = new ArrayList<Book>();**

# الصف Arraylist

• يبدأ ترقيم العناصر في القائمة المتجهية بدءا من الدليل رقم 0

### Methods in the **ArrayList** Class

**alist.add) Object element)**

تضيف العنصر element إلى نهاية alist

**alist.add(int index, Object element)**

تضيف العنصر element إلى alist في اعتبارا من الموقع index

**alist.remove(int index)**

تحذف من alist العنصر الموجود في الموقع index

**alist.remove(object element)**

تحذف أول ظهور للعنصر element في حال وجوده تعيد true عندما يتحقق ذلك

### Methods in the **ArrayList** Class

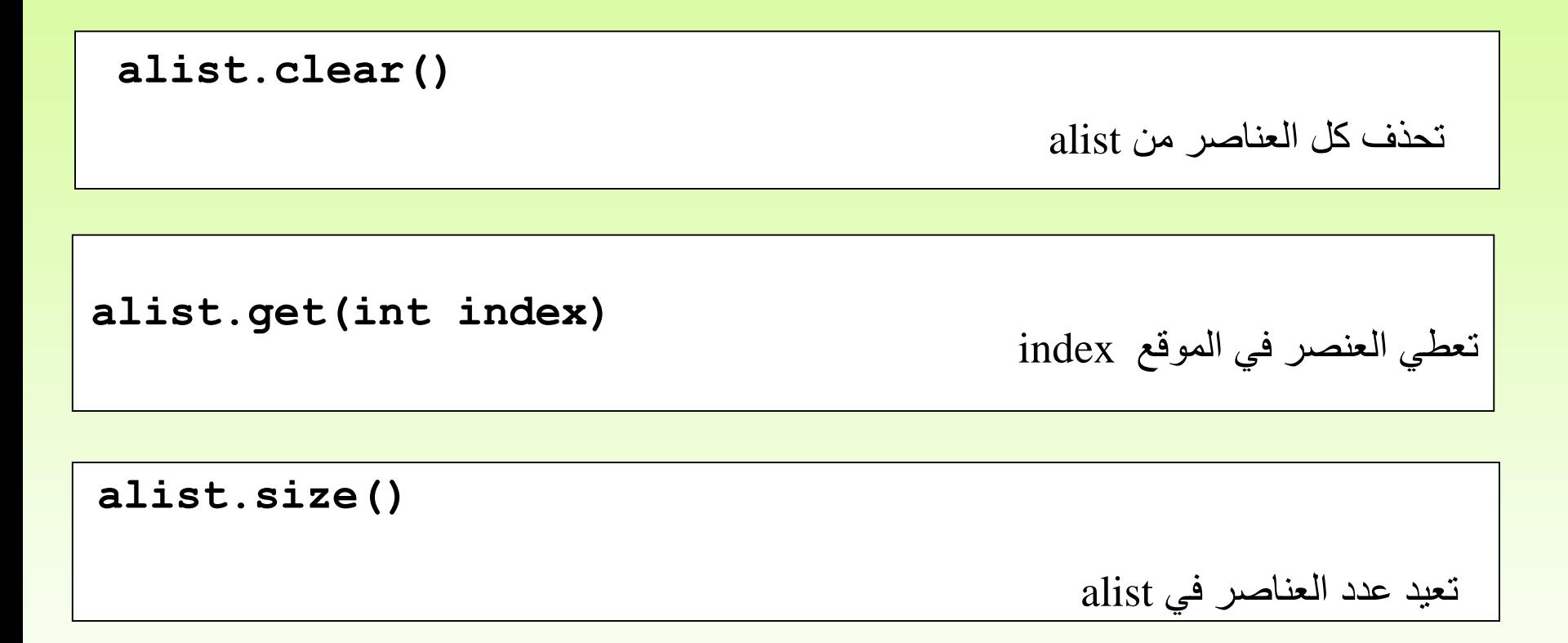

### Methods in the **ArrayList** Class

**alist.indexOf(object element)**

```
تعيد دليل العنصر element في alist، و -1 لم يوجد العنصر
```
**alist.contains(object element)**

تعيد true إذا كانت alist تحوي العنصر element

**Alist.isEmpty()**

```
تعيد true إذا كانت alist فارغة
```
### مالحظة

n an

• In Java, generic specifications can be used only with object types and not with primitive types. Thus, while it is perfectly legal to write a definition like

**ArrayList<String> names = new ArrayList<String>();**

it is not legal to write

$$
ArrayList numbers = new AvgList()
$$
;

• To get around this problem, Java defines a **wrapper class** for each of the primitive types:

```
boolean \longleftrightarrow Boolean
    byte \rightarrow bytechar Character
 double Double
                                   float Float
                                      int Integer
                                     long \longleftrightarrow Longshort \leftrightarrow short
```

```
import java.util.ArrayList; // ArrayList الكالس باستدعاء قمنا هنا
public class Main {
   public static void main(String[] args) {
     هنا قمنا بإنشاء الغرض من الصف ArrayList اسمه al //
     ArrayList al = new ArrayList();
     هنا قمنا بعرض عناصر الغرض al و عرض عددهم //
     System.out.println("All elements: " + al);
     System.out.println("Number of elements: " + al.size() + "\n");
     هنا قمنا بإضافة 5 عناصر في الغرض al //
     al.add("A"); al.add("B"); al.add("C"); al.add("D"); al.add("E");
     هنا قمنا بعرض عناصر الكائن al و عرض عددهم //
     System.out.println("All elements: " + al);
     System.out.println("Number of elements: " + al.size() + "\n");
     هنا قمنا بحذف العنصر الذي يملك القيمة B العنصر الموجود على الـ indexرقم 1 //
     al.remove("B"); al.remove(1);
     هنا قمنا بعرض عناصر الكائن alو عرض عددهم    //
     System.out.println("All elements: " + al);
     System.out.println("Number of elements: " + al.size() + "\n");
```
}

}

## البرامج المطلوب قراءتها و تنفيذها و فهمها

- StudentAggregation
- DepartmentStudentAggregation
- BankAppComposition
- LibrarySystem
- ArrayListApplication